## Programando con WaveMaker y PostgreSQL8.4

Estimados amigos quiero añadir mis líneas para poder compartir esta solución de programación que estoy empleando. Primero quiero mostrar mi base de datos en PostgreSQL.

Usando el cliente pgadmin vamos a mostrar una edición de la base de datos que quiero mostrar de ejemplo.

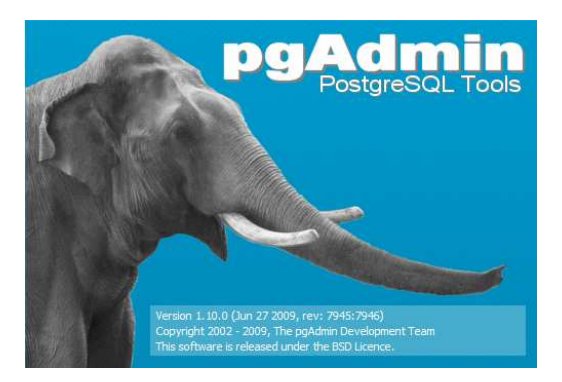

Creando una base de datos llamada "Inmobiliaria" en la cual vamos a usar para este ejemplo de desarrollo rápido.

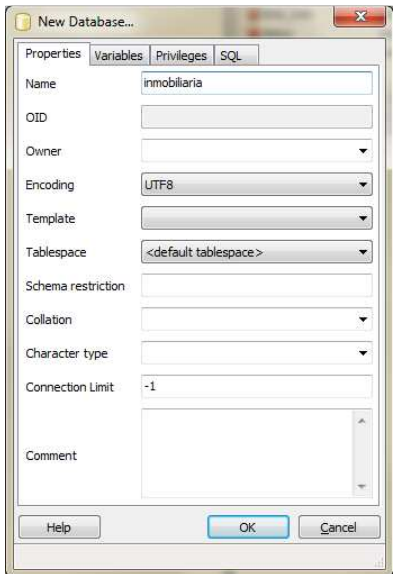

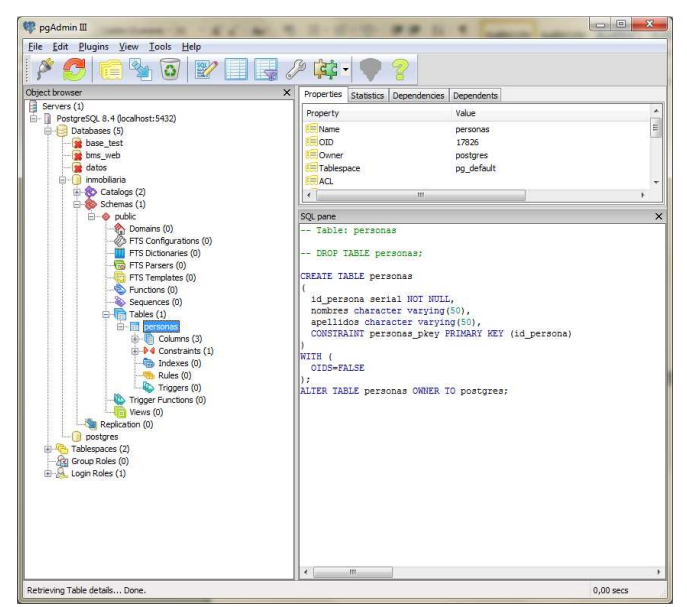

Aquí muestra la tabla creada llamada "Personas" del esquema "public". El cual tiene los campos básicos de una persona como id\_persona de tipo serial, nombres un character varying y un apellidos también de character varying.

 Y también creamos una vista "Vista\_personas" en donde se solo se visualizaran personas con id\_persona mayor que 100.

Lo interesante de esto es que la aplicación que vamos a usar puede reconocer estos objetos de PostgreSQL lo que me ayuda bastante con una mapeo correcto de todos los elementos que tengo en mi base de datos y así poder manejar elementos mas complejos como funciones almacenadas y triggers.

Ahora vamos a ver cómo manejar estos datos en WaveMaker Studio 6.1.10 GA. Esta herramienta funciona perfecto con PostgreSQL ya viene sus jar de jdbc de postgres incluidos por defecto e incluso tiene en su instalador la opción de descargar desde EnterpriseDB.

Después de crear un proyecto vamos a crear un servicio de base de datos en la pestaña de servicios y luego se mostrara un dialogo para añadir los datos de configuración.

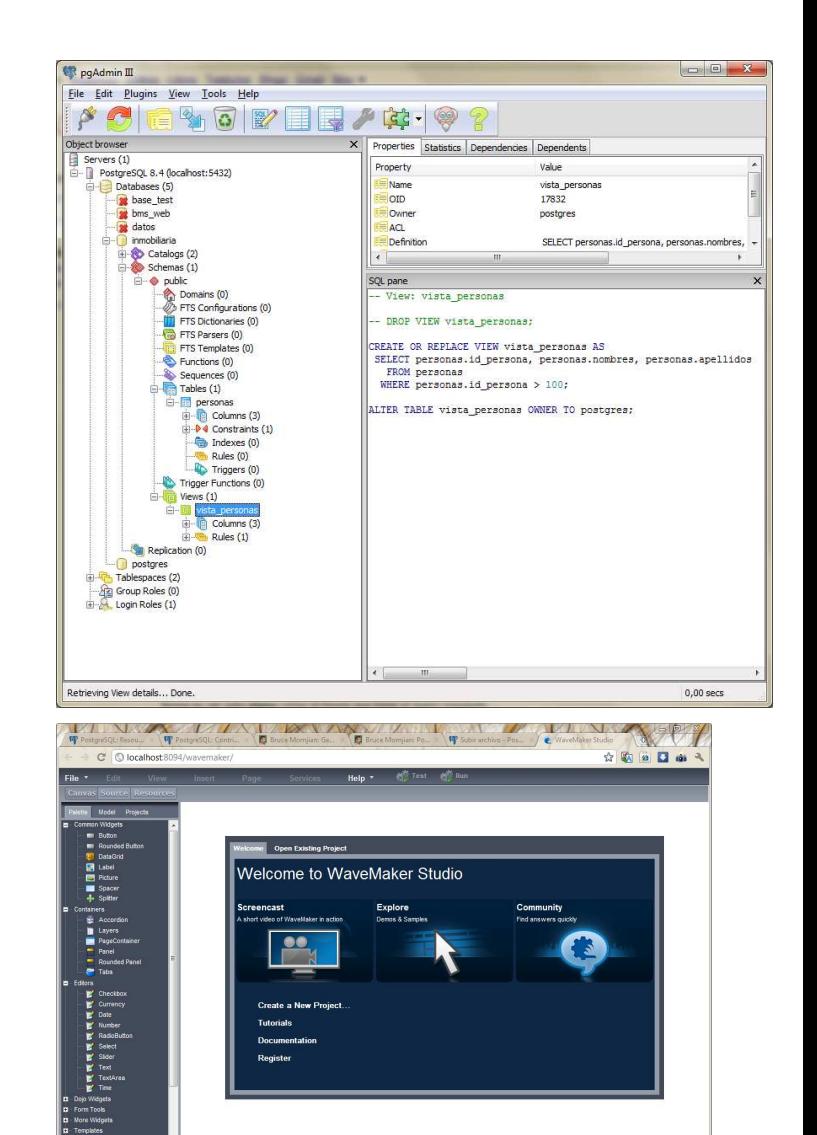

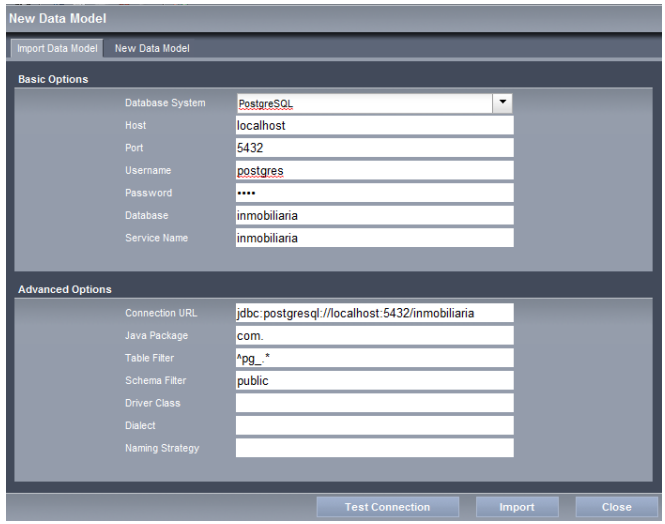

Y si todo importa bien nuestra base de datos nos mostrara el siguiente datamodel importado. Ya cargado nuestros objetos de la base de datos. Me encanta como reconoce hasta la vista.  $\odot$ 

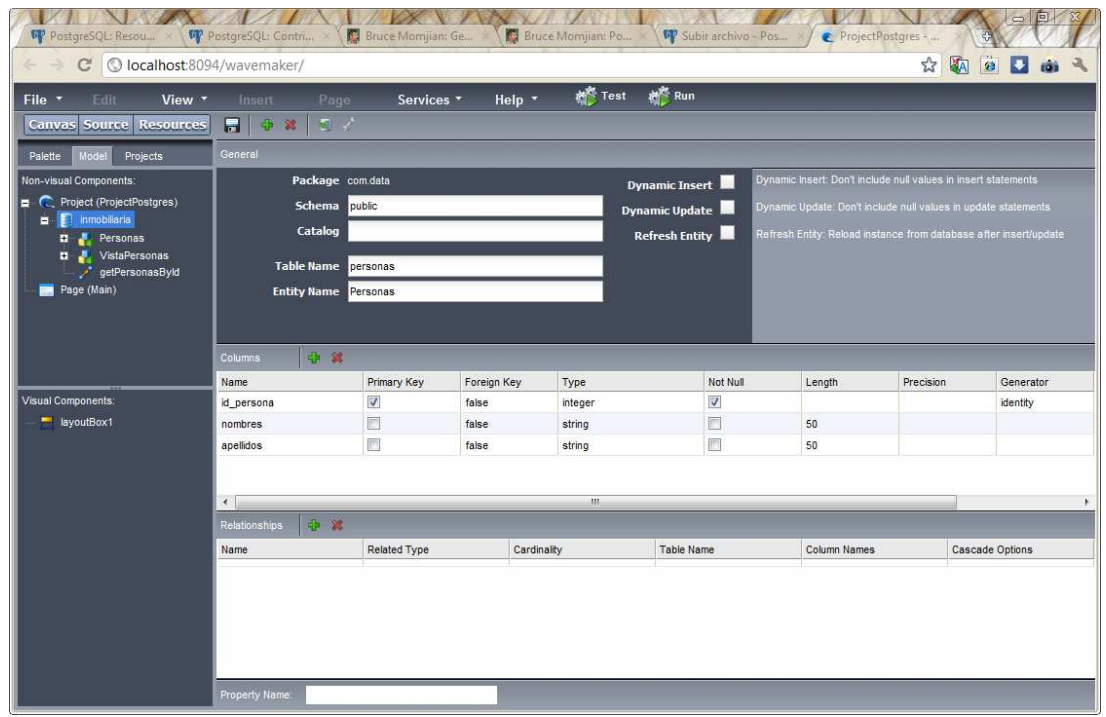

Una ves importada la base de datos.Ahora desde la paleta solo es cuestión de arrastar un objeto desde la categoría Data en este caso arrastre Personas y lo coloque en el layout.

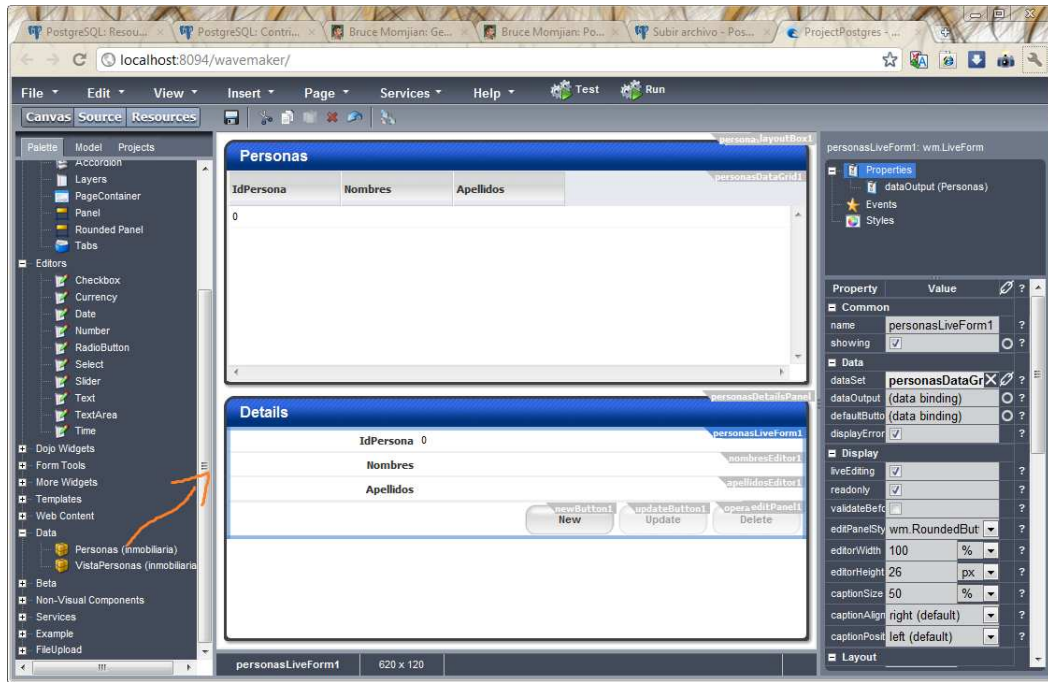

Finalmente solo hay que hacer correr esta integración con el botón Run y ya tenemos una aplicación rápida usando WaveMaker y PostgreSQL.

## Aquí la aplicación corriendo.

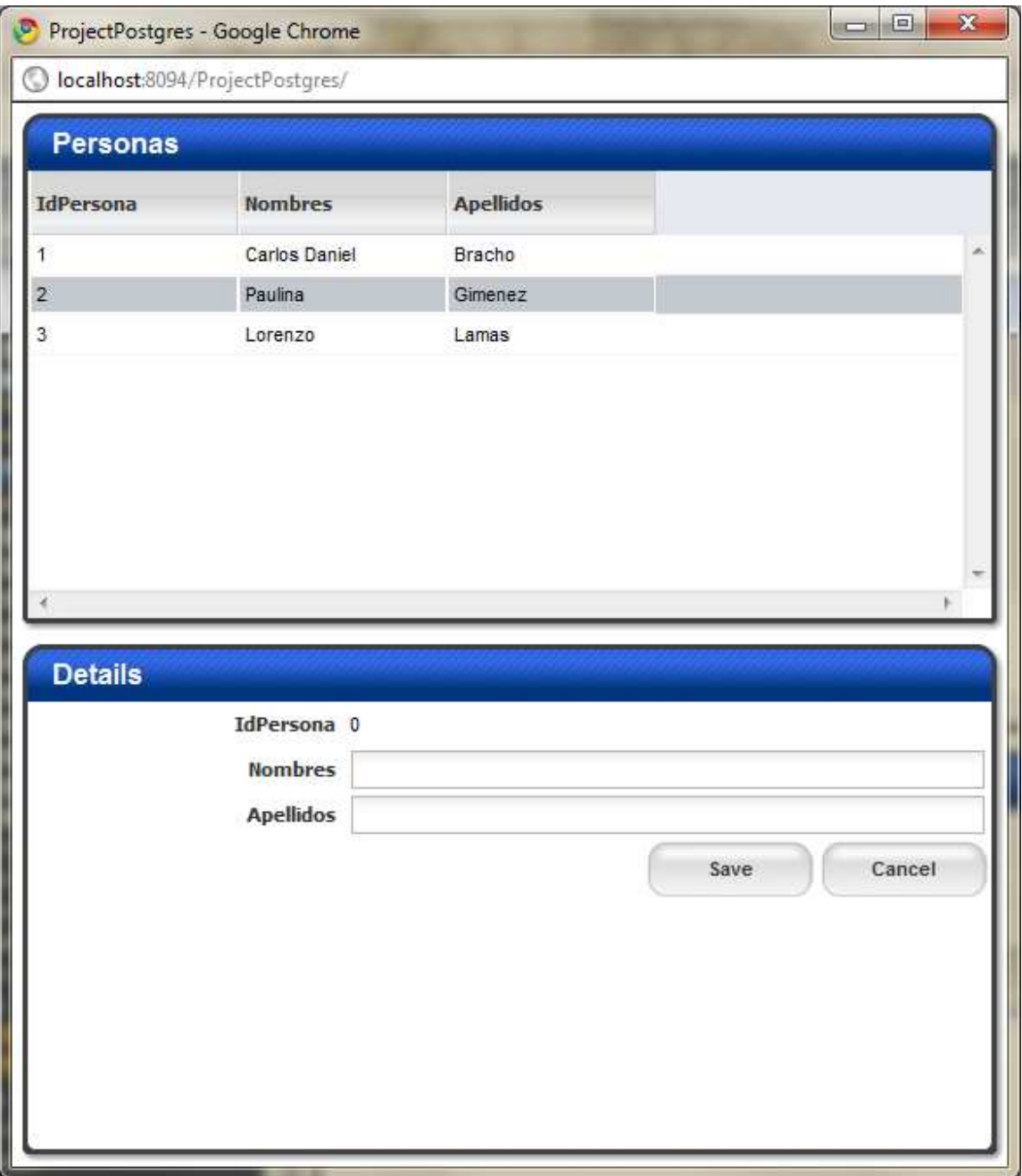

Espero que les sirva para los que nos gusta hacer las cosas mas rápido y con menos esfuerzo eso si o si usando una base de datos tan amigable y tan potente como PostgreSQL.

Ing. Manuel Rodríguez Coria.

Tarija, Bolivia

http://mavirroco.neositios.com – mavirroco@gmail.com